## Gas Flow Nominations & Gas Trades: Procedural stages

| Process<br>No. | Process                                                                                                    | Procedure                                                                                                    | Owner                           |
|----------------|----------------------------------------------------------------------------------------------------|----------------------------------------------------------------------------------------------------|---------------------------------|
| 1.             | Receive ANS confirming contingency in operation.                                                                                        | ANS Message Received by<br>Shipper/Market Operator confirming<br>contingency process to be adopted                                                                                               | Shipper<br>/ Market<br>Operator |
| 2.             | Record Input/Output<br>Nom's/Renom's/NBP<br>Physical & Locational<br>Trades within own<br>systems (current &<br>future gas days).       | Shippers / Market Operators maintain own records of Input/Output Nom's/Renom's/NBP physical & locational trades to keep track of actions during the system outage.                               | Shipper<br>/ Market<br>Operator |
| 3              | Send details of<br>accepted physical<br>trades to NG<br>immediately by e-mail<br>using form Cxxx                                        | Shippers / Market Operators provide details behind all their accepted physical trades to NG via e-mail                                                                                           | Shipper<br>/ Market<br>Operator |
| 4.             | Maintain view of balance position.                                                                                                    | Shipper / Market Operator uses own records to evaluate current balance position and take appropriate actions.                                                                                    | Shipper<br>/ Market<br>Operator |
| 5.             | Enhanced Contingency Operation?                                                                                                    | Do National Grid have the system functionality and resources to provide a DM nomination data entry service.                                                                                      | National<br>Grid                |
| 6.             | Is Gemini Restored before end of day?                                                                                                   | Ongoing checks of Gemini functionality undertaken with xoserve.                                                                                                    | National<br>Grid                |
| 7.             | Are there sufficient hours left in the current gas day for shippers to enter data?                                                      | Check to identify if there is sufficient time left in the gas day for users to enter data into Gemini at the end of an incident.                                                                 | National<br>Grid                |
| 8.             | Send ANS requesting<br>Nom's/Renom's/NBP<br>Physical & Locational<br>Trades are entered<br>into Gemini by shipper<br>/ Market Operator. | Notification provided to Shippers / Market Operators via ANS of requirements for the Shipper / Market Operator to enter data directly into Gemini following restoration of Gemini functionality. | National<br>Grid                |
| 9.             | Confirm to NG ANS<br>Received.                                                                                                    | Shipper/Market Operator receives<br>ANS Message and sends<br>confirmation of receipt via fax to NG.                                                                                              | Shipper<br>/ Market<br>Operator |
| 10.            | Enter<br>Nom's/Renom's/NBP<br>Physical & Locational<br>Trades into Gemini<br>before end of gas day.                                     | Shipper/Market Operator enters outstanding Nom's/Renom's/NBP physical & locational trade data into Gemini for current Gas Day (and future?)                                                      | Shipper<br>/ Market<br>Operator |
| 11.            | Has all data been entered into Gemini by end of gas day?                                                                                | Shipper / Market Operators to identify whether all the required data has been successfully entered into the                                                                                      | Shipper<br>/ Market<br>Operator |

|     |                                                                                                    | Gemini system by the end of the gas day.                                                                                                    |                                 |
|-----|----------------------------------------------------------------------------------------------------|----------------------------------------------------------------------------------------------------|---------------------------------|
| 12. | E-mail/Fax outstanding Nom's/Renom's/NBP Physical & Locational Trades using form C008 by 11:00 of subsequent gas day.    | Shipper/Market Operator e-mails/faxes C008 Proforma to:  • geminicontingency@uk.ngrid.com  • Fax no: TBD                                                                                         | Shipper<br>/ Market<br>Operator |
| 13. | Send ANS requesting<br>Nom's/Renom's/ NBP<br>Physical & Locational<br>Trades are e-mailed /<br>faxed to NG.              | Notification provided to Shippers / Market Operators via ANS of requirements for the Shipper / Market Operator to e-mail or fax relevant data directly to National Grid on the appropriate form. | National<br>Grid                |
| 14  | Confirm to NG ANS<br>Received                                                                                            | Shipper/Market Operator receives<br>ANS Message and sends<br>confirmation of receipt via fax to NG.                                                                                              | Shipper<br>/ Market<br>Operator |
| 15  | E-mail/Fax<br>Nom's/Renom's/NBP<br>Physical & Locational<br>Trades using form<br>C008 by 11:00 of<br>subsequent gas day. | Shipper/Market Operator e-mails/faxes C008 Proforma to:  • geminicontingency@uk.ngrid.com  • Fax no: TBD                                                                                         | Shipper<br>/ Market<br>Operator |
| 16  | Confirm receipt of e-mail / fax.                                                                                         | NG provide notification to each Shipper / Market operator of fax/e-mail received.                                                                                                    | National<br>Grid                |
| 17  | NG enter<br>Nom's/Renom's/NBP<br>Physical & Locational<br>Trades into Gemini                                             | NG enter faxed/e-mailed<br>Nom/Renom/NBP physical &<br>locational trade data into Gemini.                                                                                                    | National<br>Grid                |
| 18  | Initiate Batch Jobs for Trade matching etc. once All Data In The System.                                                 | Gemini batch Jobs are authorised to run in the system only following the entry of all required data.                                                                                             | National<br>Grid                |
| 19  | Send ANS to confirm data entered.                                                                                        | Notification provided to Shippers /<br>Market Operators via ANS of data<br>having been entered into Gemini.                                                                                      | National<br>Grid                |
| 20  | Validate NG Data<br>Entry When System<br>becomes Available.                                                              | Shipper / Market Operator to log into<br>Gemini when the system becomes<br>available and validate correct data<br>entry by NG.                                                                   | Shipper<br>/ Market<br>Operator |
| 21  | Data Correct & All<br>Trades Matched?                                                                                    | Shipper / Market Operator to determine that data entered is correct or not.                                                                                                    | Shipper<br>/ Market<br>Operator |

## nationalgrid

## Gas Flow Nominations & Gas Trades (Enhanced Ops):Procedural stages

| Process<br>No. | Process                                                            | Procedure                                                                                                    | Owner                           |
|----------------|--------------------------------------------------------------------|----------------------------------------------------------------------------------------------------|---------------------------------|
| 1.             | Send ANS requesting all DM nominations to be sent to NG by e-mail. | Notification provided to shippers / market operators via ANS of requirements for the shipper / market operator to provide to National Grid all DM nominations via e-mail to enable National Grid to enter these directly into Gemini. | National<br>Grid                |
| 2.             | E-mail DM nominations to NG using form Cxxx.                       | Shipper / market operator provide nominations to National Grid via email using for Cxxx                                                                                                    | Shipper<br>/ Market<br>Operator |
| 3              | Enter Data into<br>Gemini.                                         | National Grid enters shippers DM nominations into Gemini.                                                                                                    | National<br>Grid                |
| 4.             | Carry out demand attribution.                                      | National Grid runs demand attribution process to assess shipper NDM positions.                                                                                                    | National<br>Grid                |
| 5.             | Contact shippers individually to provide NDM position.             | National Grid contacts each shipper individually via e-mail/fax providing their NDM position.                                                                                                    | National<br>Grid                |
| 6.             | Confirm acceptance.                                                | Shipper / market operator reviews NDM position and confirms acceptance.                                                                                                    | Shipper<br>/ Market<br>Operator |

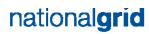

## Gas Flow Nominations & Gas Trades (Contingency Data Reconciliation Process):Procedural stages

| Process<br>No. | Process | Procedure | Owner |
|----------------|---------|-----------|-------|
| TBD            |         |           |       |